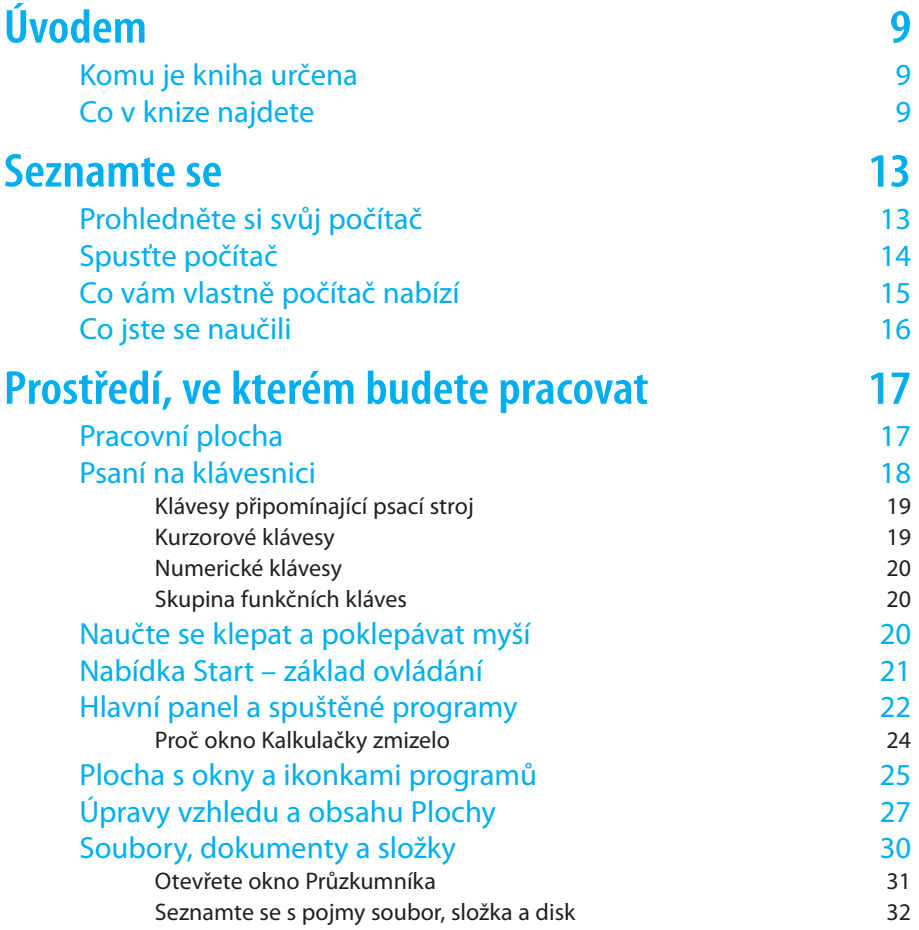

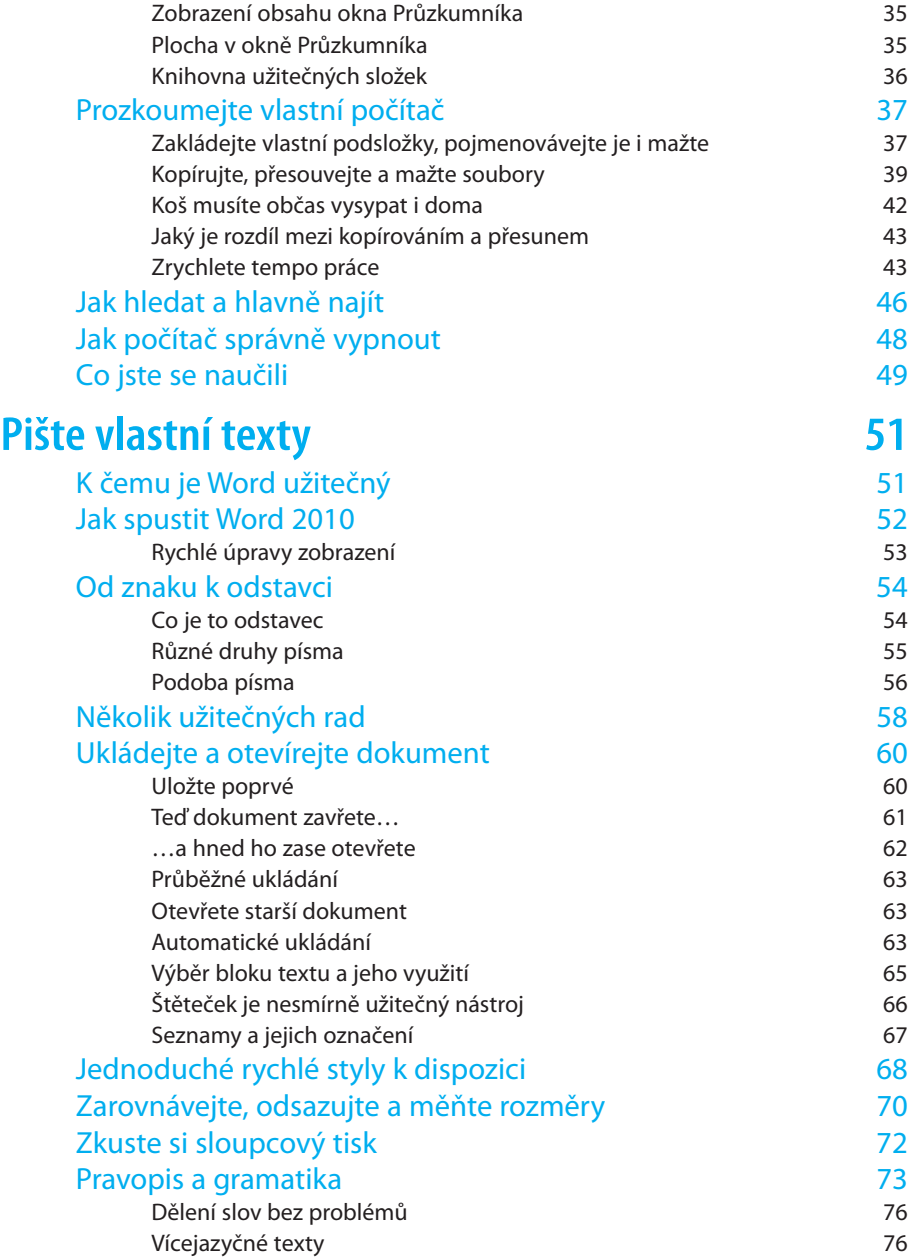

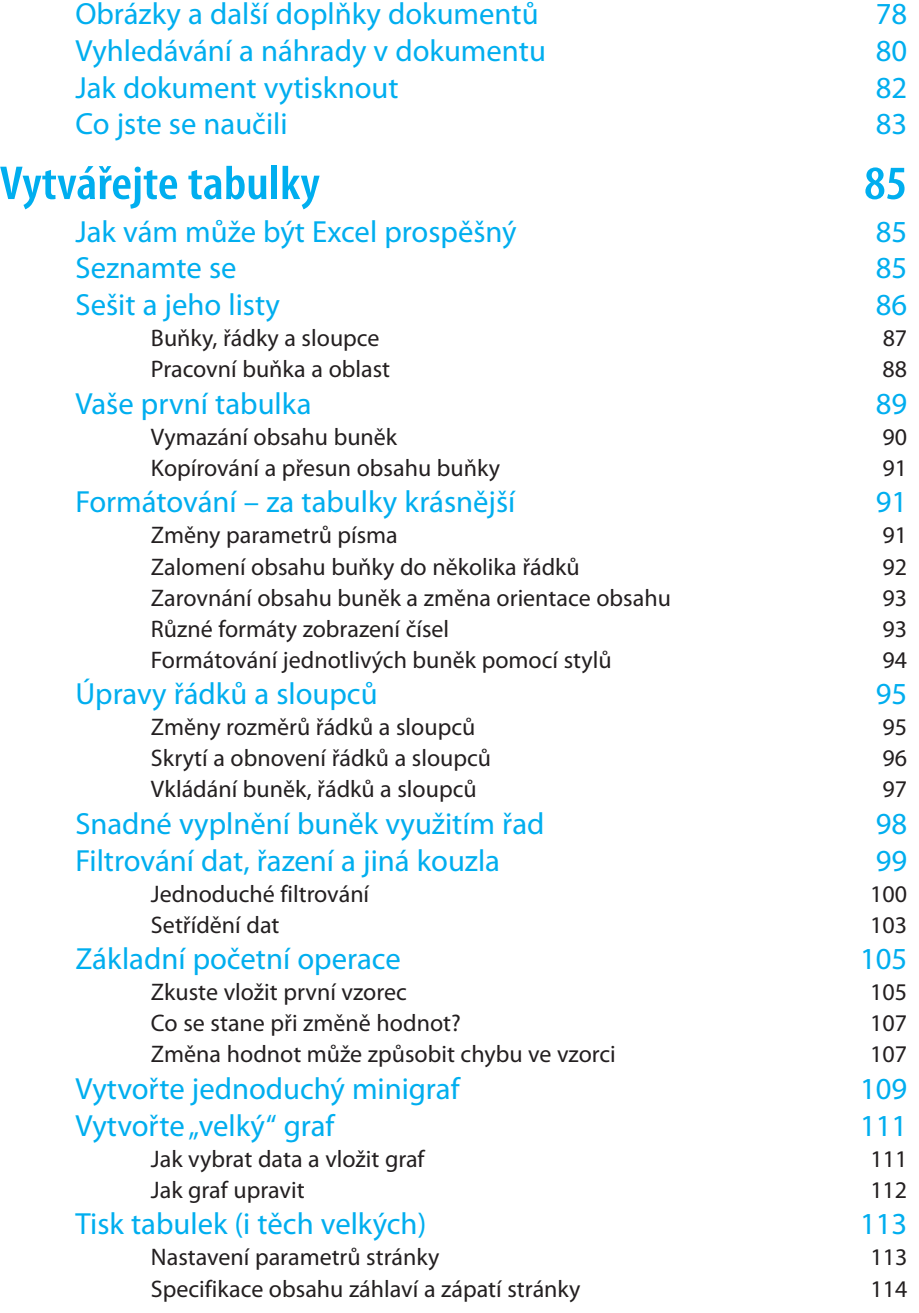

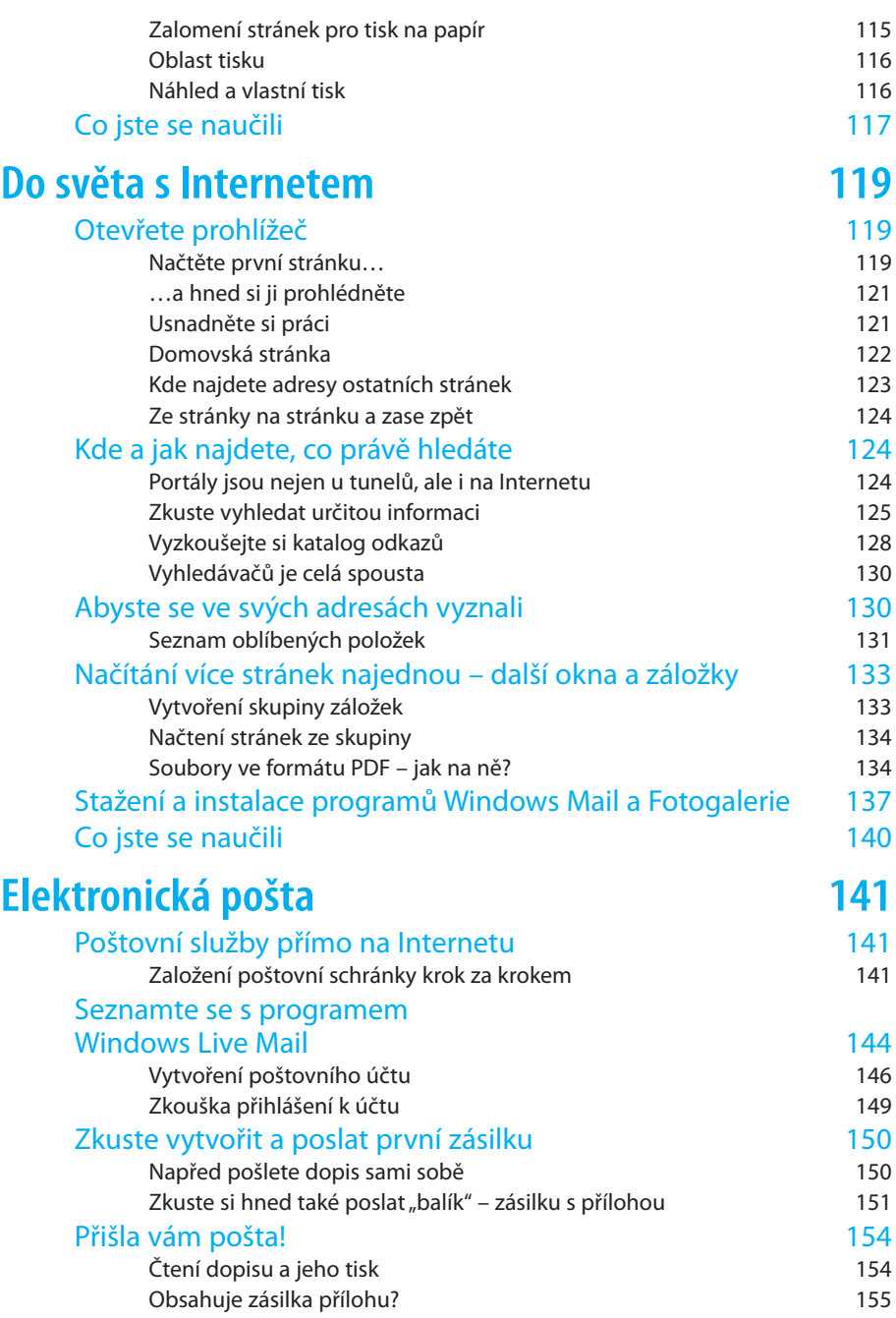

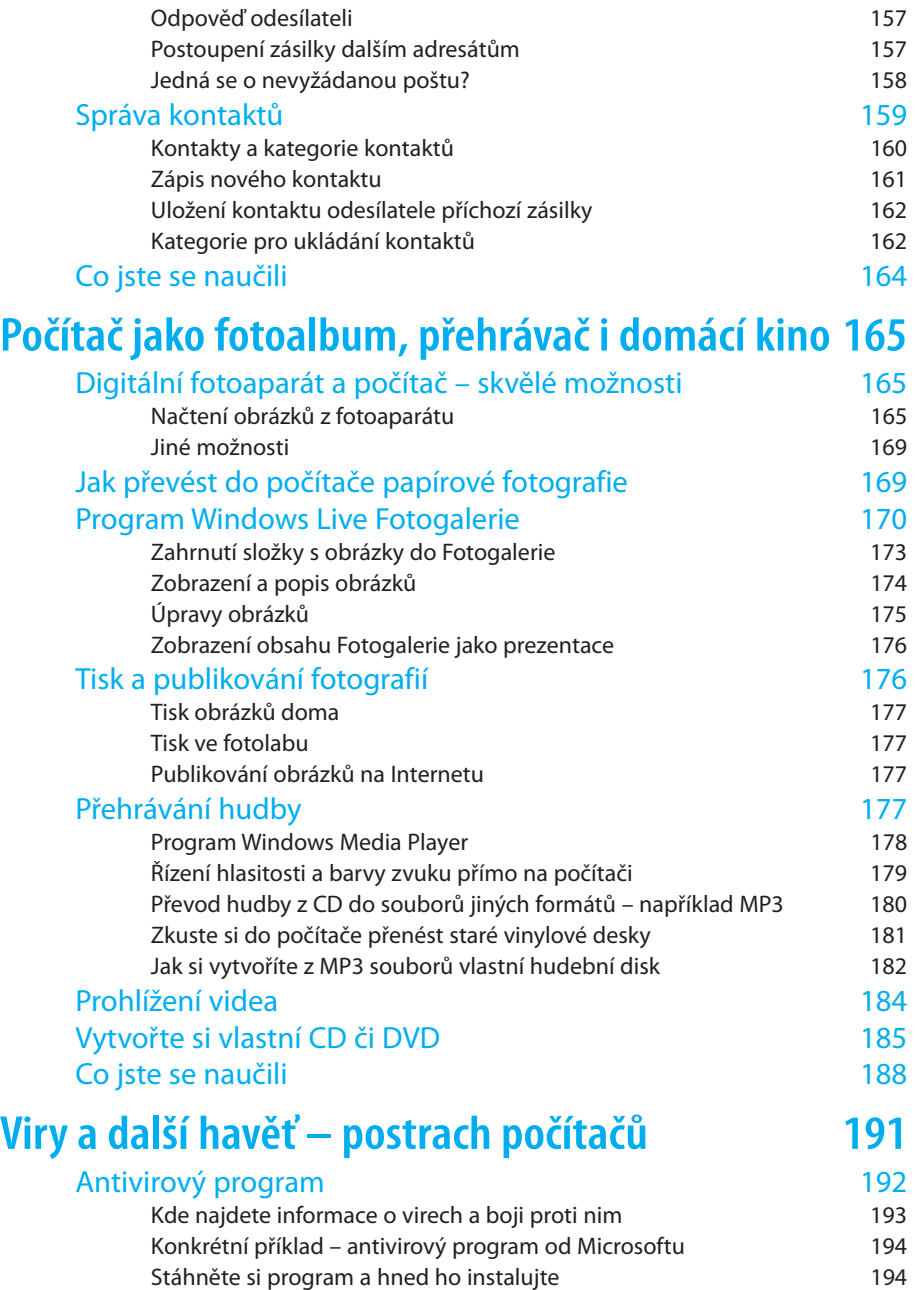

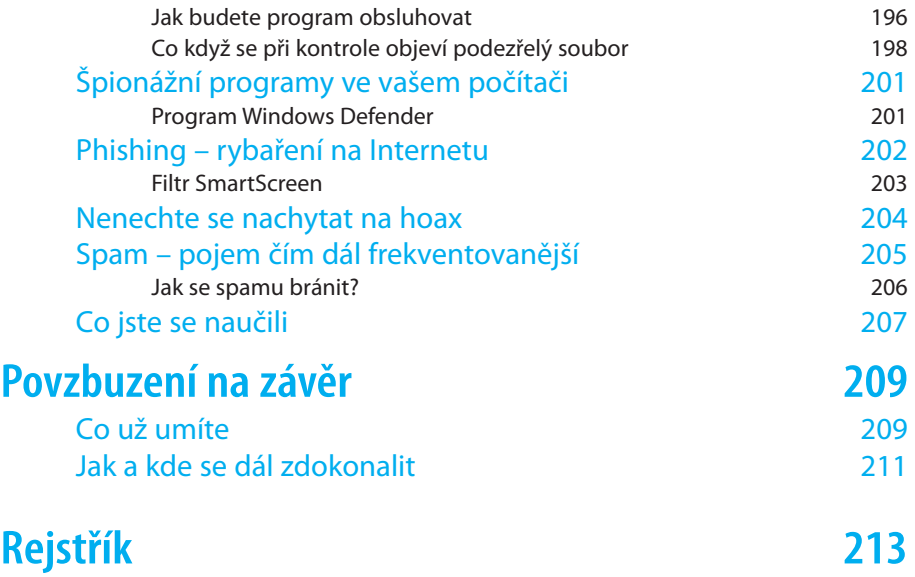

# **Úvodem**

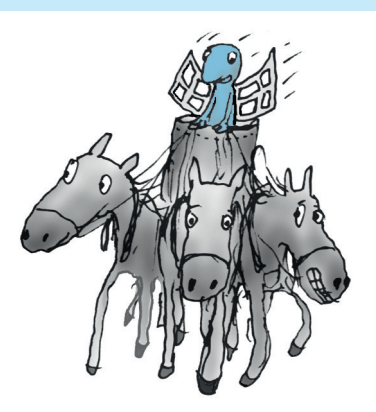

## Komu je kniha určena

Tato publikace je určena především seniorům, kteří cítí při setkání s počítačem tak trochu rozpaky. Měla by jim ukázat, že se není vůbec čeho bát, nic se nedá pokazit, a pokud vzniknou drobné problémy, tak se vždy dají vyřešit.

Kniha ovšem poslouží stejně dobře i jinému okruhu čtenářů, zejména těm, kdo chtějí počítač využívat skutečně naplno, ale neradi se probírají záplavou literatury ke každému tématu zvlášť. Výklad v knize přistupuje ke čtenáři krok za krokem a je na vás, abyste si vše zkoušeli a získané vědomosti hned ověřili v praxi. Vůbec nic vám vlastně nebrání v tom, abyste si s knihou sedli k počítači a zkoušeli si všechno sami, dokud máte přečtená témata čerstvě v paměti. Výklad je doplněn množstvím obrázků, které názorně ukazují všechny úkony, které je třeba provést k dosažení cíle. Publikace svým rozsahem rámcově pokrývá všechny činnosti, které budete chtít zřejmě na svém domácím počítači dělat.

### Co v knize najdete

Začneme s informacemi o počítači jako takovém – z čeho se skládá a jak se k němu chovat. Probereme i takové zdánlivé samozřejmosti, jako jak počítač spustit a jak ho vypnout.

Povíme si o operačním systému Windows 7, který počítač oživuje – o souborech a složkách, jejich správě a organizaci, o Ploše, oknech, ikonách, schránce a systému nápovědy.

#### Úvodem

Následuje první velké účelové téma, a to téma zřejmě nejfrekventovanější – o práci s textem. V této části knihy se můžete pomocí programu Microsoft Word vžít do role domácího spisovatele – povíme si o tvorbě, úpravě a tisku textových dokumentů. Seznámíte se s novým prostředím programů rodiny Office 2010. Naučíte se pracovat s písmem, formátovat odstavce a nadpisy, vkládat obrázky či kontrolovat pravopis. Nebudete mít problémy ani s jazykovým překladem či vyhledáváním synonym.

Další velké téma je tak trochu úřední. Věci znalejší čtenář již jistě ví, že budeme mluvit o tabulkách. A skutečně – dozvíte se, jak pracovat s tabulkovým procesorem Microsoft Excel 2010. Zjistíte, jak jednoduše vytvářet sešity a plnit jejich listy daty i vzorci. Naučíte se pracovat s buňkami, nastavovat v nich datové typy, formátovat jejich obsah a pak buňky třídit, filtrovat a jinak zpracovávat. Zvládnete také záludnosti tisku listů sešitu. Dozvíte se, jak výsledná data zobrazit ve formě názorných grafů.

Do světa s Internetem – to je téma, které bude mnohé zajímat nejvíce. Dozvíte se tu, jak počítač využít jako bezednou studnici informací všeho druhu. Naučíte se nejen "jen tak brouzdat" Internetem, ale dokážete na Internetu také hledanou informaci cíleně najít.

Elektronická pošta je neodmyslitelnou součástí našeho života. Moci si rychle, bezpečně a zdarma psát se známými – co víc si přát. A nemusíte si jen psát dopisy – můžete jim klidně obratem poslat jen pár minut staré fotografie vašich vnoučat a pochlubit se, jak jste se je naučili rychle stahovat ze svého fotoaparátu.

Další kapitola bude zajímavá pro fotoamatéry – a nejen pro ně. Digitální fotoaparáty dnes již skoro vytlačily ještě nedávno běžné fotoaparáty zachycující snímky na klasický film. Proto se věnujeme tématům upravování, tisku a jiné prezentaci digitálních fotografií ve vašem počítači. Dozvíte se, jak přenést fotky z fotoaparátu do počítače, jak je prohlížet, upravovat a prezentovat ve fotoalbech. Na počítači dnes již můžete přehrávat hudbu v hi-fi kvalitě, promítat filmy i prezentace s obrázky. Uvidíte, že to je velmi snadné. Vypalování CD a DVD je práce, kterou dnes může zvládnout již opravdu

každý. Povíme si také něco o tom, jak vypalovat hudbu i data přímo ve Windows.

V poslední kapitole knihy se budeme zabývat zabezpečením vašeho počítače. Nebojte se, s návodem v této knize to bude snadné. Dozvíte se, jak zkontrolovat počítač antivirovým programem, jak se bránit proti virům, phishingu či nevyžádané poště. A hlavně – jak nenaletět podvodníkům, jichž číhá vždycky všude dost.